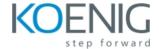

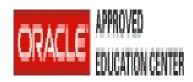

# Oracle WebLogic Server 12c: Administration I

This Oracle WebLogic Server 12c: Administration I training teaches you how to perform the most important Oracle WebLogic Server 12c administrative tasks. Get an overview of the architecture and concepts of Oracle WebLogic Server 12c.

# **Learn To**

This Oracle WebLogic Server 12c: Administration I training teaches you how to install and configure Oracle WebLogic Server 12c. It gives administrators an overview of the basic concepts and architecture of WebLogic Server.

#### Learn how to:

- Install, configure, and administer Oracle WebLogic Server.
- Monitor domain resources.
- Deploy applications.
- · Create a domain.
- · Start servers.
- Monitor domain resources.
- · Set up and use node manager.
- · Deploy applications.
- Configure database resources.
- · Configure a cluster.

#### Benefits to You

After taking this course, you'll be able to improve the performance and scalability of your organization's applications and services with the #1 application server. You'll simplify deployment and significantly improve time-to-market.

# **Prerequisites**

- · Some experience using basic Linux commands
- Some system administration experience

# **Audience**

- Administrator
- Developer
- System Integrator
- · Systems Administrator

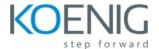

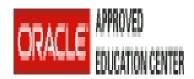

# **Course Objectives**

- Deploy applications to WebLogic Server
- Backup and restore a WebLogic Server domain
- Create a WebLogic Server domain
- 8 Configure and monitor WebLogic Server Configure
- 8 WebLogic Server database resourcesCreate and configure a WebLogic Server cluster Install WebLogic Server 12c
- Configure WebLogic Server's authentication provider

# **Course Topics**

## WebLogic Server Overview

- WebLogic Server Architecture
- Application Services
- Administration Tools
- Java Cloud Service

## Installing and Patching WebLogic Server

- Installing WebLogic Server
- Patching WebLogic Server
- Zero Downtime Patching

### **Creating Domains**

- Domain Planning
- Domain Modes
- Domain Creation Tools
- Domain Templates
- · Using the Configuration Wizard
- Multitenancy concepts

### **Starting Servers**

- Server Lifecycle
- · Starting and Stopping Servers
- Domain scripts
- Customizing Domain Scripts
- Restarting Failed Servers

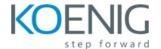

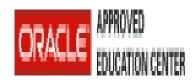

## **Using the Administration Console**

- Using the Administration Console for Configuration
- Change Management Architecture
- Creating and Modifying Managed Servers
- Enterprise Manager Cloud Control

### **Configuring JDBC**

- JDBC Review
- Datasource Types
- Configuring a JDBC Data Source
- JDBC and RAC
- Connection Pools

## **Monitoring a Domain**

- Working with WebLogic Server Logs
- Monitoring WebLogic Server
- JMX, MBeans and Monitoring
- · Monitoring Dashboards

#### **Node Manager**

- Node Manager Concepts
- Configuring and Using Node Manager
- Node Manager Setup Tasks
- Node Manager and Scripting
- Node Manager Best Practices

### **Deploying Applications**

- Deployment Overview and Lifecycle
- Deployment Descriptor Concepts
- WebLogic Deployment Tools
- · Deploying an Application
- Load Testing an Application

#### **Network Channels and Virtual Hosts**

- Configuring a Network Channel
- Configuring the Admin Port
- Creating a Virtual Host

#### Clusters: Overview, Create, & Config

Clustering Review

٠

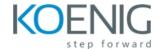

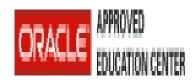

Configuring a Cluster

· Configuring a Dynamic Cluster

#### **Clusters: Proxies & Sessions**

- Web-tier and Cluster Proxies
- · Oracle Traffic Director and Oracle HTTP Server
- Configuring a Cluster Proxy
- Configuring Replication Groups

# **Clusters: Communication, Planning & Troubleshooting**

- Cluster Communication Concepts
- Multicast and Unicast
- Replication Channels
- · Scaling and Troubleshooting Clusters

#### **Transactions**

- Transaction Overview
- · Configuring Transaction Persistence
- Transaction Logs
- Transactions and Persistent Stores
- Monitoring Transactions

### WebLogic Server Security

- WebLogic Security Architecture
- Configuring an Authentication Provider
- LDAP Authentication
- Troubleshooting Authentication

## Backing Up a Domain and Upgrading WebLogic Server

- Backup/Recovery Concepts
- Backup Types
- · Backing Up and Restoring a Domain

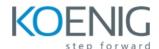

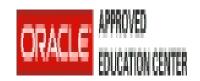